# Here's Some S\*\*\* I Learned: Enumerating Azure AD and ARM

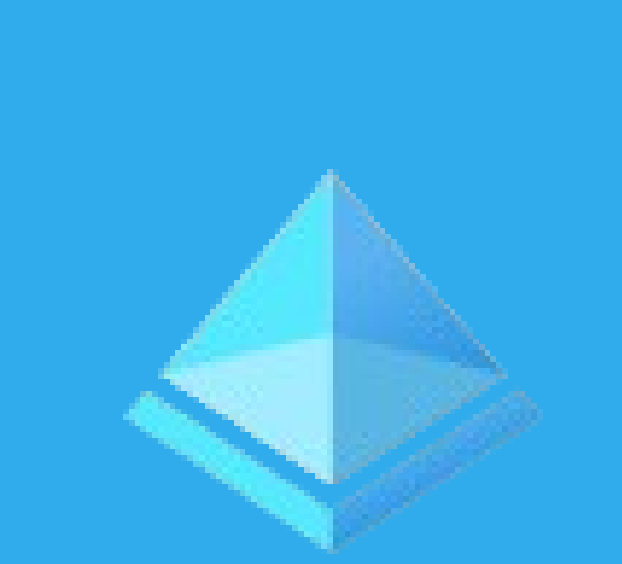

# **Azure**

## whoami

### • **Leron Gray**

- Azure Red Team @ Microsoft
- **E** aka daddycocoaman
	- [https://daddycocoaman.dev](https://daddycocoaman.dev/)
	- <https://github.com/daddycocoaman>
- aka Ohm-I(*pronounced oh-my*)
	- Nerdcore rapper
	- [https://mcohmi.com](https://mcohmi.com/)
- Ten-year Navy veteran
- Lover of Python and Pythonic things

# Agenda

- Azure Active Directory
- Azure Resource Manager
- Tools for interacting with AAD and ARM
- Stormspotter

# Azure Active Directory

# Azure Active Directory

### **Manage** & Users & Groups **W** External Identities Roles and administrators Administrative units × **Enterprise applications** Devices App registrations **B** Identity Governance Application proxy **A** Licenses Azure AD Connect Custom domain names Mobility (MDM and MAM) <sup>?</sup> Password reset **III** Company branding

• Cloud-based identity and access management service, which helps your employees sign in and access resources.

 $\blacktriangleright$  So basically...

## SORTA LIKE ACTIVE DIRECTORY….BUT IN AZURE!

**WOW!**

# AAD Objects

#### Users

• Standard user/member identity.

#### Groups

• A group of objects (users, groups, service principals, etc).

#### Applications

• Used as a template to create one or more service principal objects.

### Service Principals

• Local representation, or application instance, of a global application object in a single tenant or directory.

#### **Devices**

• Managed devices can be added to AAD

#### Roles

• Defines permissions for AAD objects

• Examples: Global/Company Administrator, User Account Administrator, Directory Members

# AAD Users • Standard identity for a user. • Users can be internal or external

- **Internal**: <alias>@<tenant>.onmicrosoft.com
- **External**: <alias>\_<HomeTenant>#EXT#@<tenant>.onmicrosoft.com
- Example:

Leron.Gray@stormspotter.onmicrosoft.com

Leron.Gray\_microsoft.com#EXT#@stormspotter.onmicrosoft.com

## Kelly Santana

Kelly.Santana@stormspotter.onmicrosoft.com

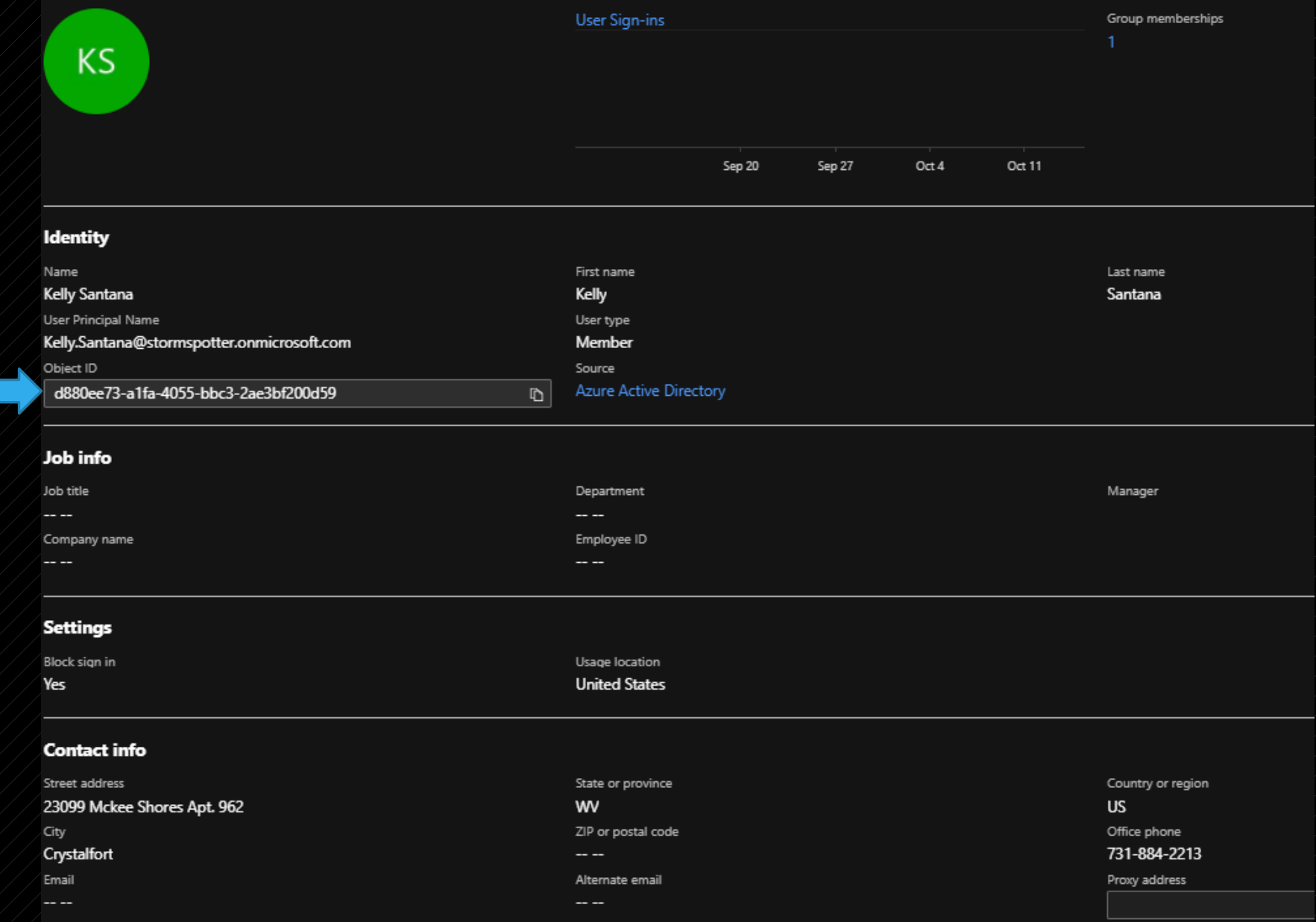

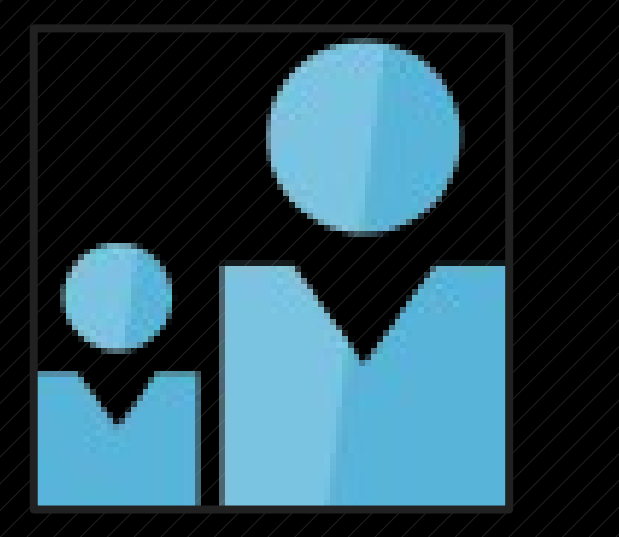

Mem

Sour

Type

Obje

Creat

 $\bigoplus$ 

Grot

2

# AAD Groups

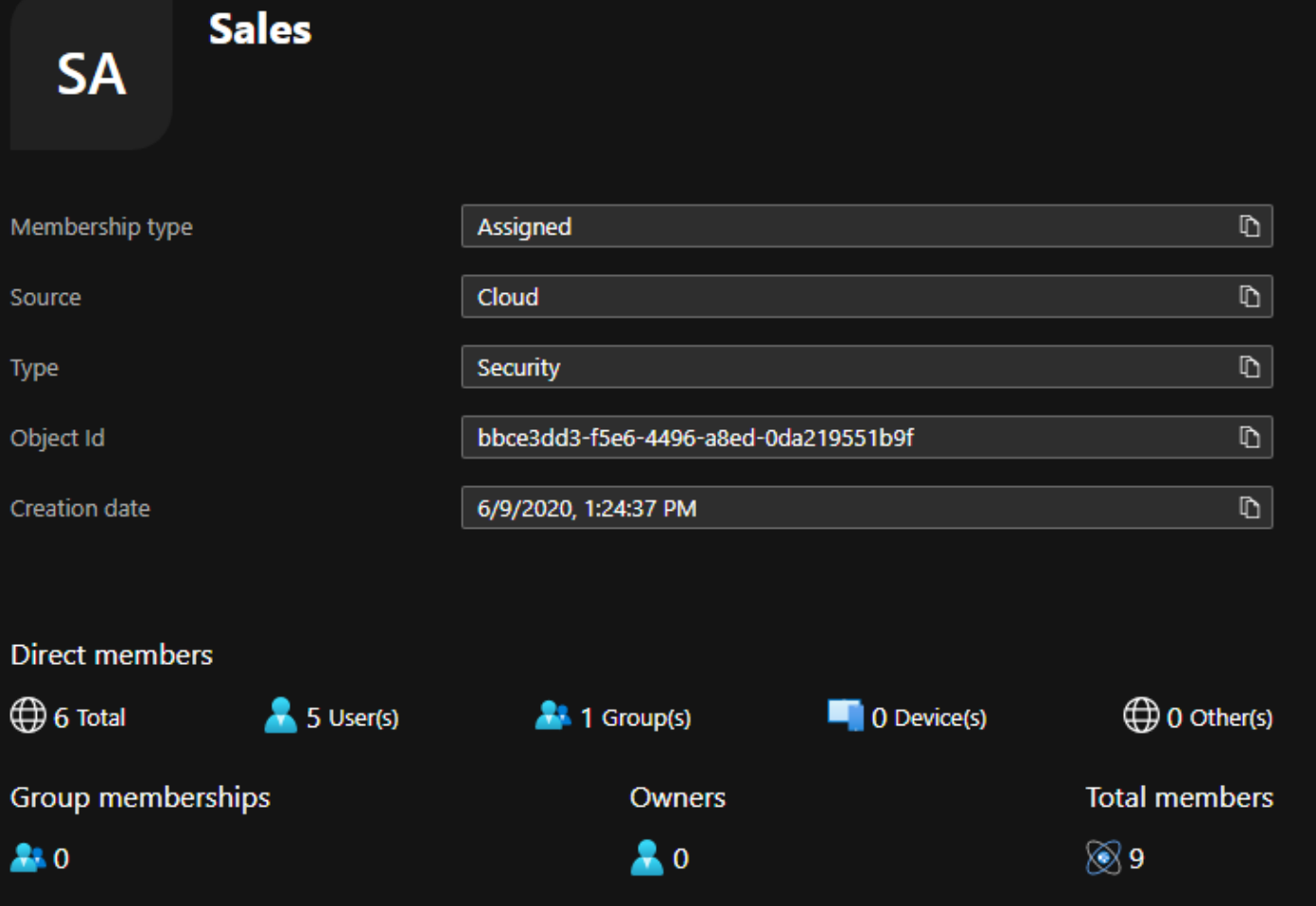

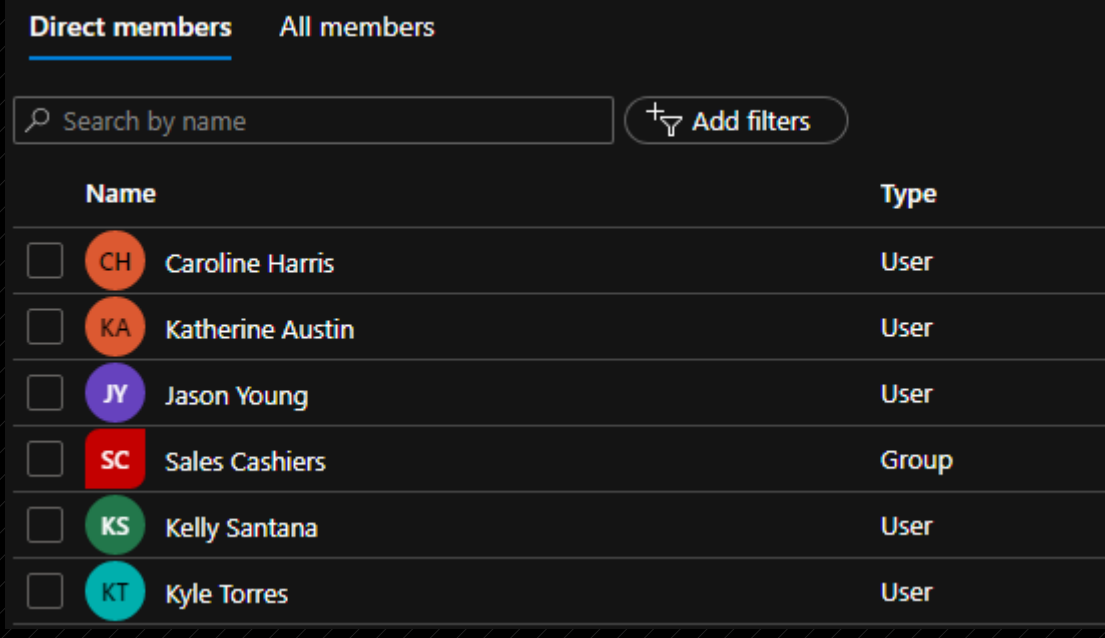

# Direct Members Unrolled Members

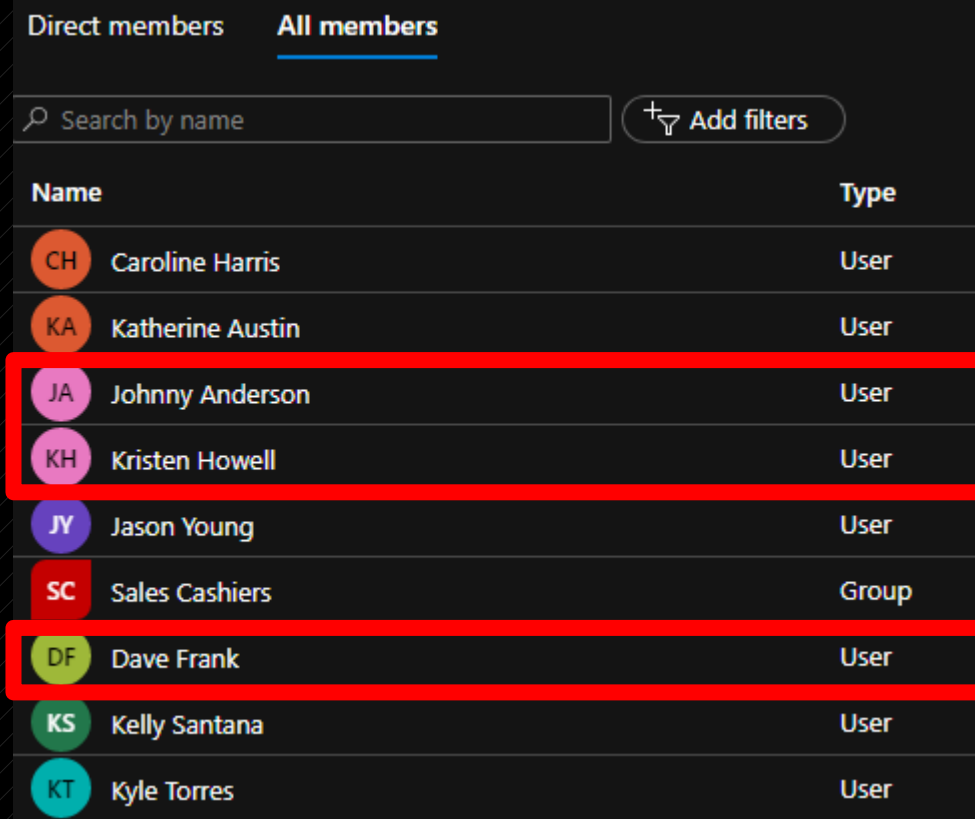

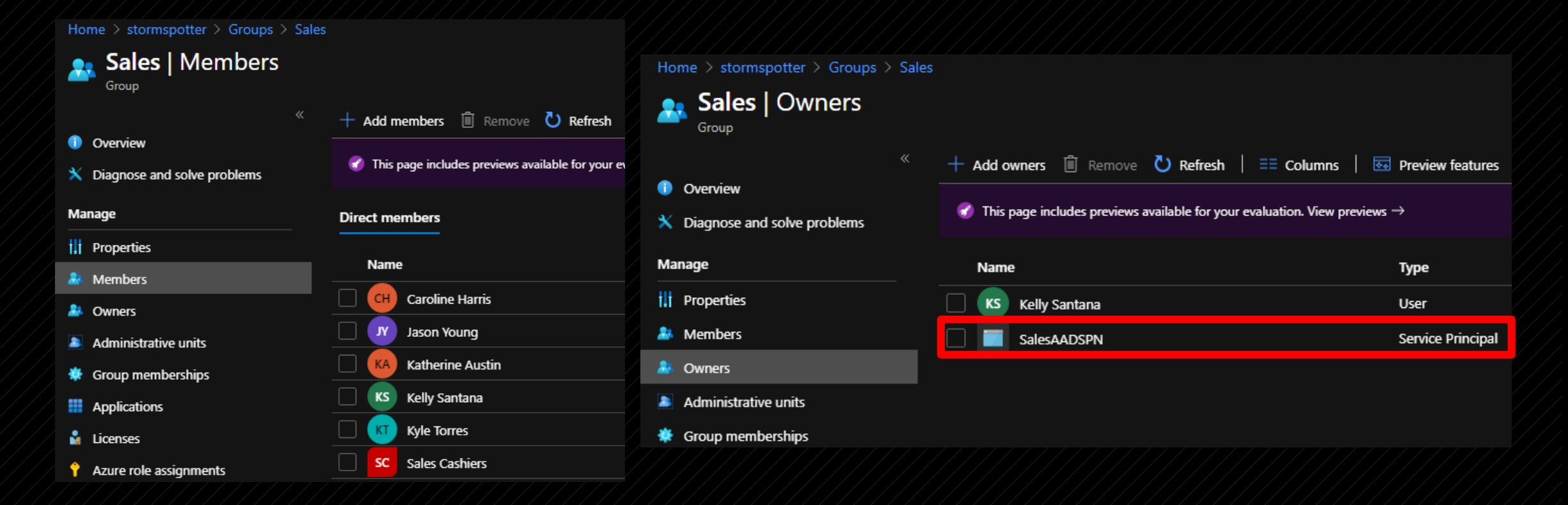

• Groups can have owners who don't have to be members of the group.

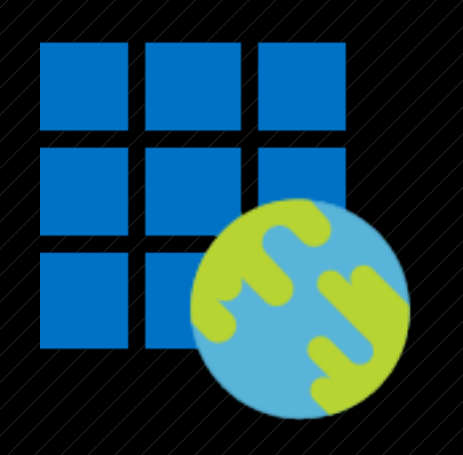

# AAD Applications

• Used as a template to create service principals for authentication.

• Applications can be single tenant or multitenant.

• Multi-tenant apps will be homed in the tenant they were created in, but the service principal will be created in the target tenant.

Home > stormspotter > Enterprise applications > SalesAADSPN

#### **SalesAADSPN** | Properties 丗

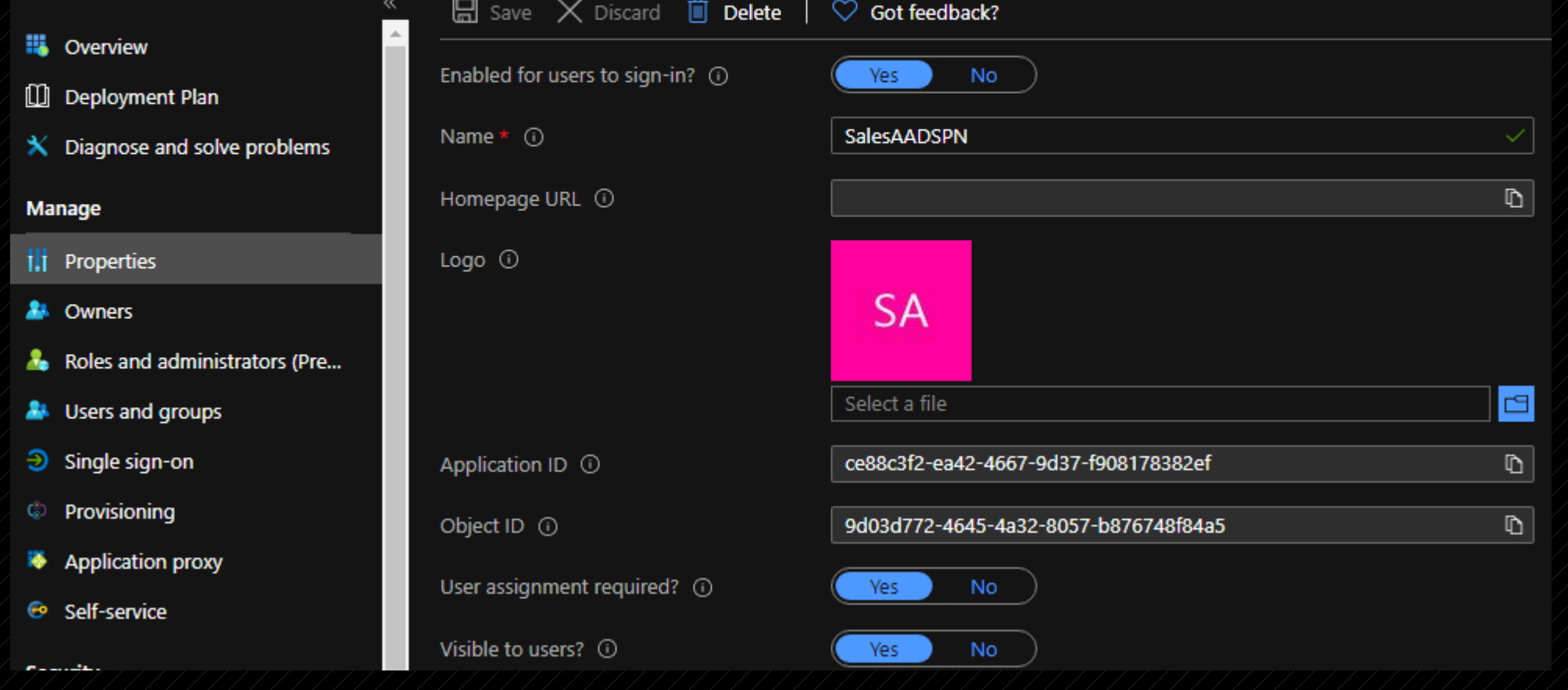

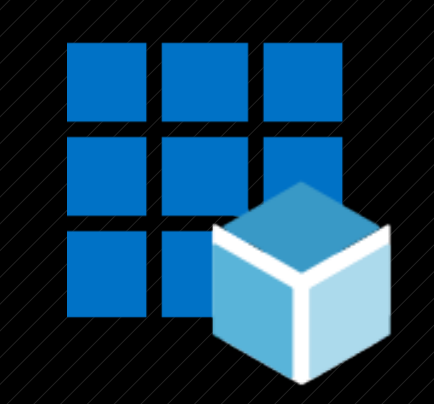

AAD Service Principals

•Instance of an AAD application *somewhere*.

• Essentially a service account. Credentials can be added to log in as the identity.

- Password
- **Certificates**
- Creating an SPN directly will also create an application

# Application Service Principal

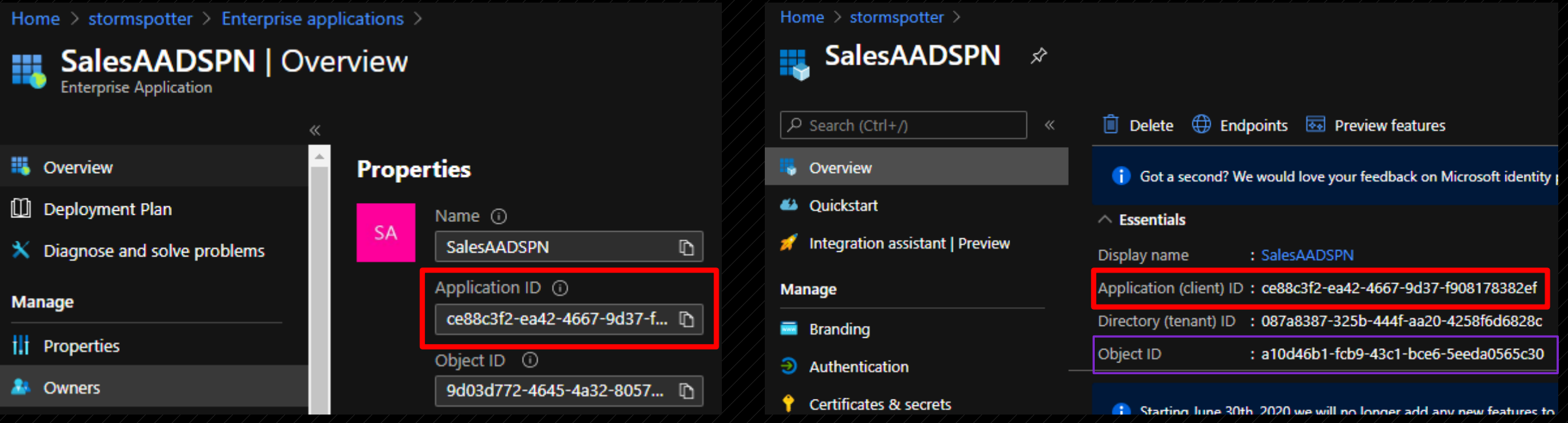

# Devices

• AAD joined or registered device.

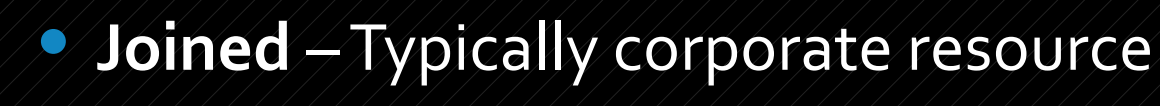

• **Registered –** Typically "Bring Your Own Device"

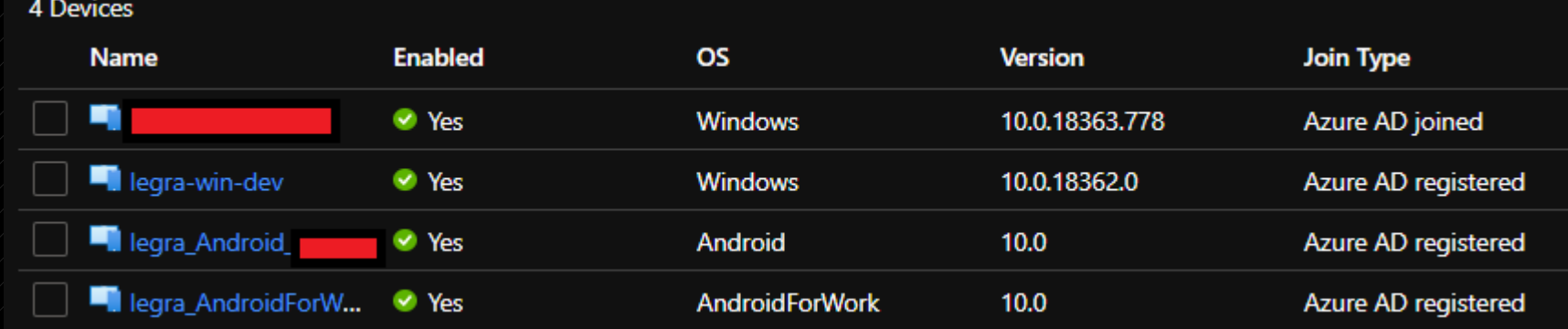

# AAD Roles

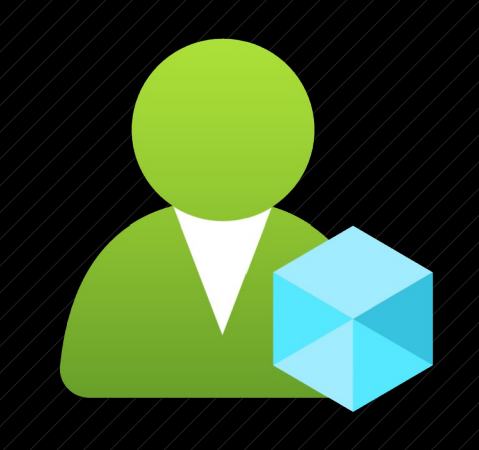

• Define permissions for other AAD Objects. • Built-in roles have a predefined set of permissions.

• Custom roles can be added but permissions should be audited to ensure roles aren't too permissive.

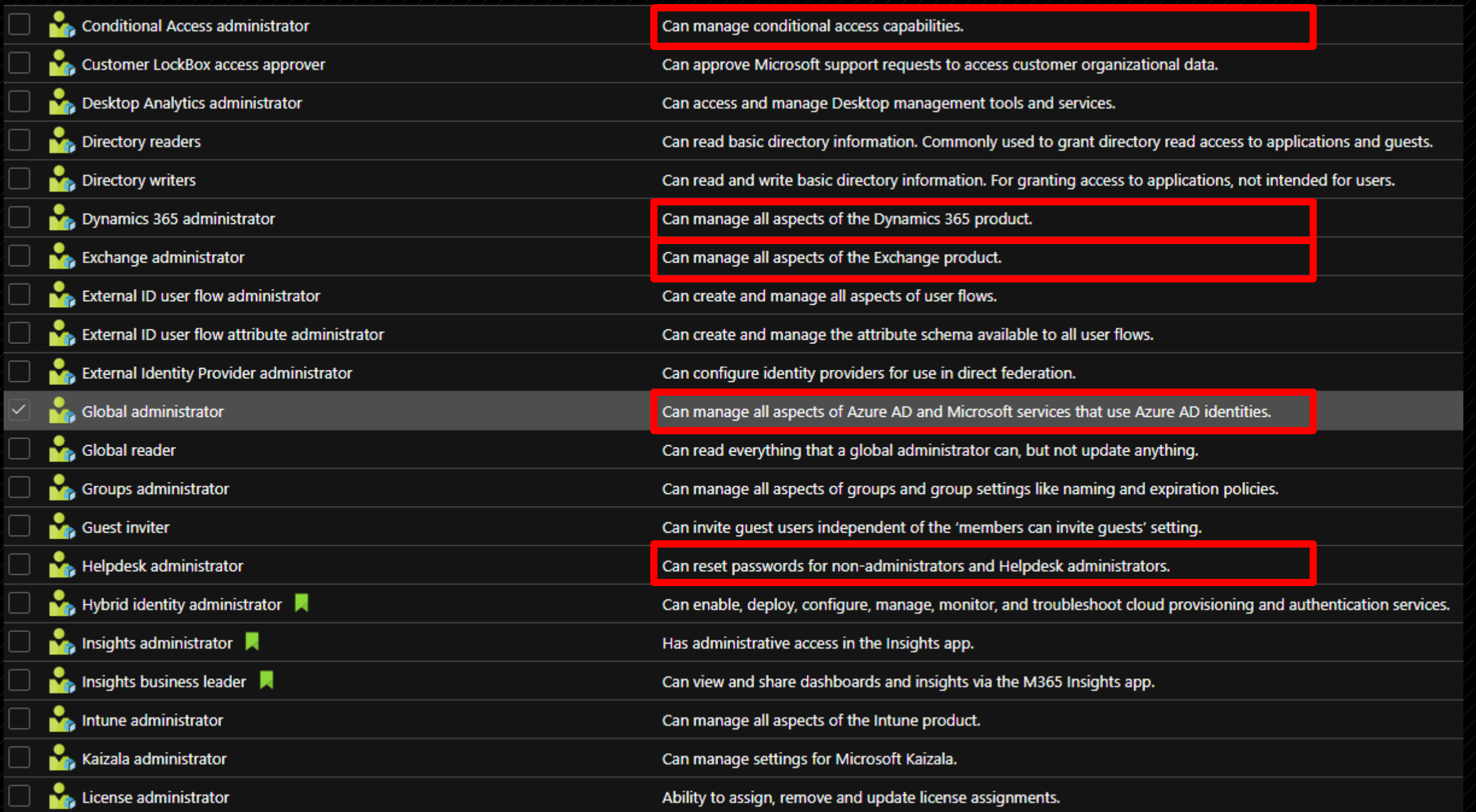

# AAD Role Permissions

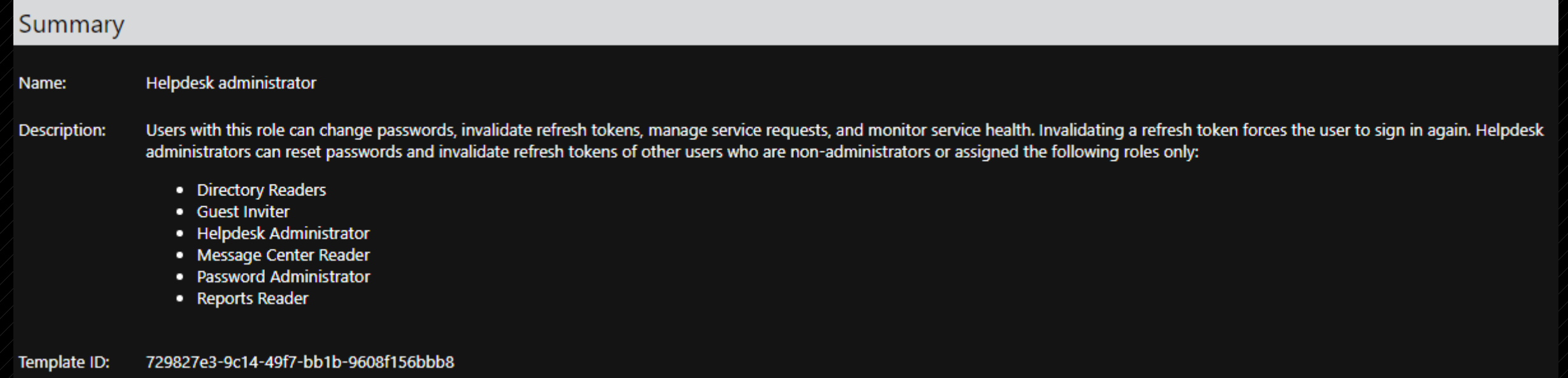

- Permissions have a namespace, an object in the namespace, sometimes properties, and an action.
- More information:

[https://docs.microsoft.com/en-us/azure/active-directory/users-groups-roles/direct](https://docs.microsoft.com/en-us/azure/active-directory/users-groups-roles/directory-assign-admin-roles) [ory-assign-admin-roles](https://docs.microsoft.com/en-us/azure/active-directory/users-groups-roles/directory-assign-admin-roles)

### Role permissions

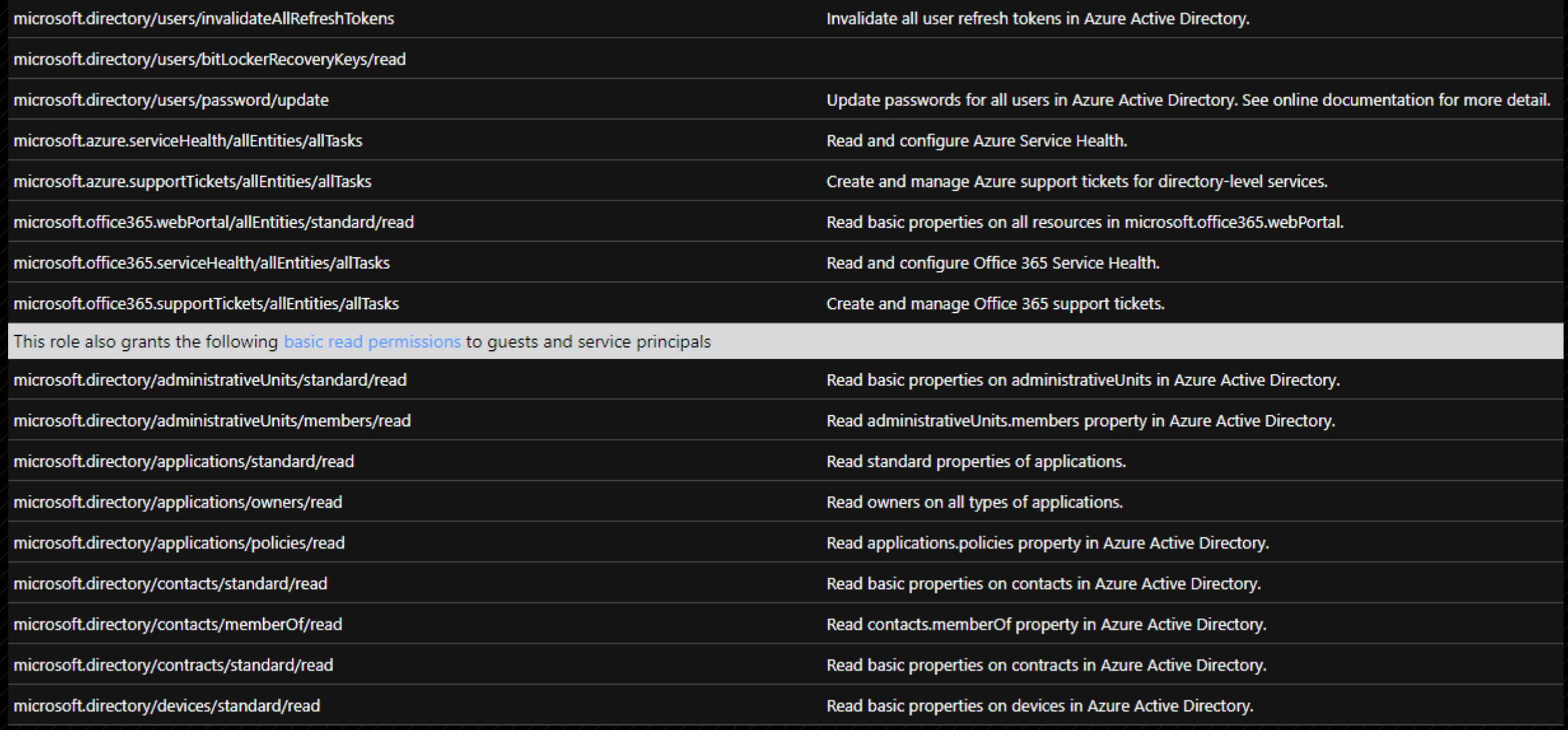

# Azure Resource Manager

# Azure Resource Manager

- Deployment and management service for Azure resources.
- Replaced Azure Service Manager (ASM) which is now known as "Classic".

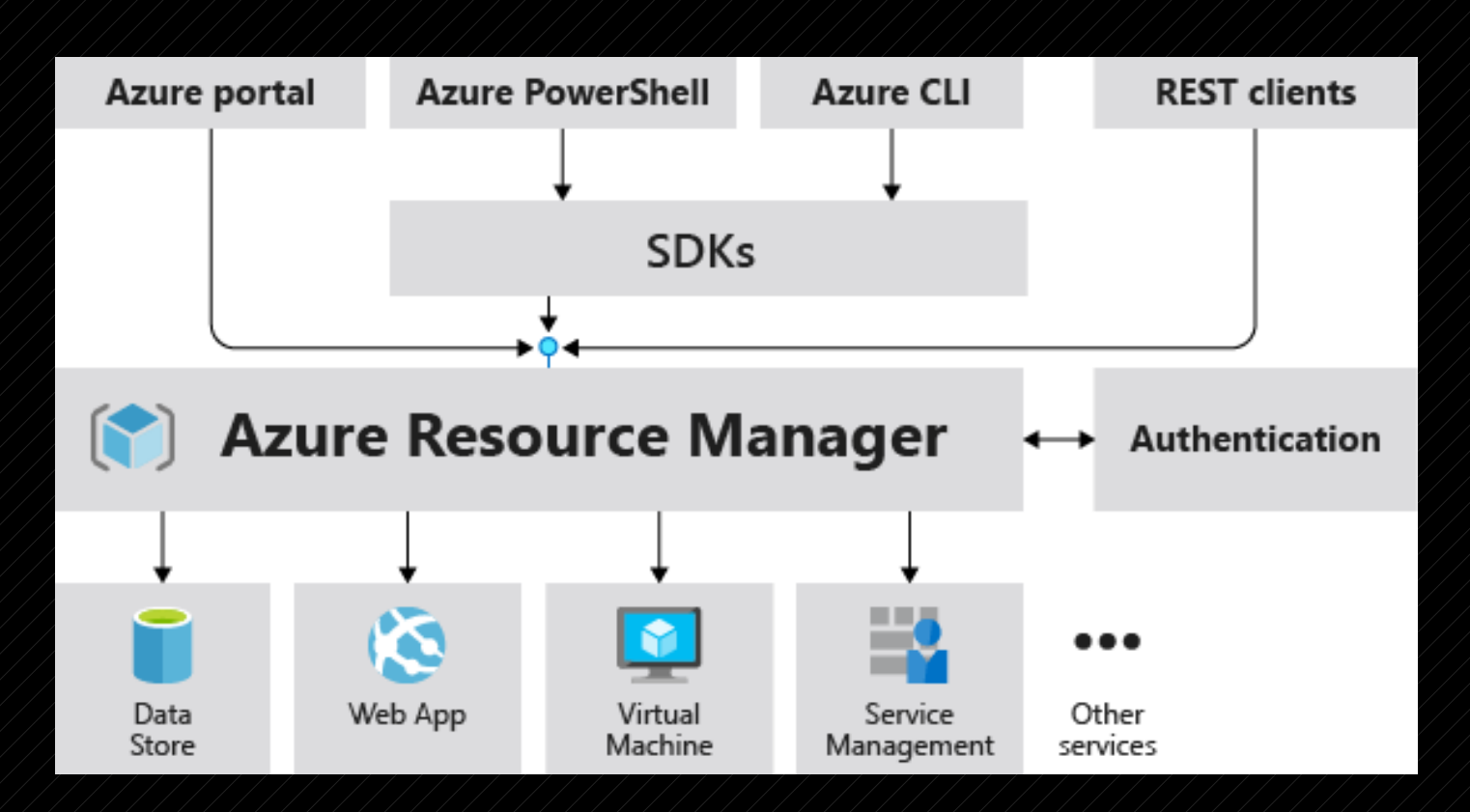

# ARM Terminology

#### Tenant

• Represents an organization

#### Subscription

• Logical collection of Resource Groups

• Usually separated for billing purposes

#### Resource Group

• Logical collection of resources

#### Resource

• Any manageable item in Azure. (i.e., Virtual Machines, Web Apps, Storage, Key Vaults)

• '**Subscriptions and Resource Groups are also considered Resources.**

#### Resource Provider

• A service that providers a type of resource. (i.e. Microsoft.Storage for a storage account).

#### Role-Based Access Control (RBAC)

• Specifies a set of permissions a user may take on a specific resource. The resource is defined in a scope parameter.

• **Not the same as AAD Roles.**

#### Resource Providers

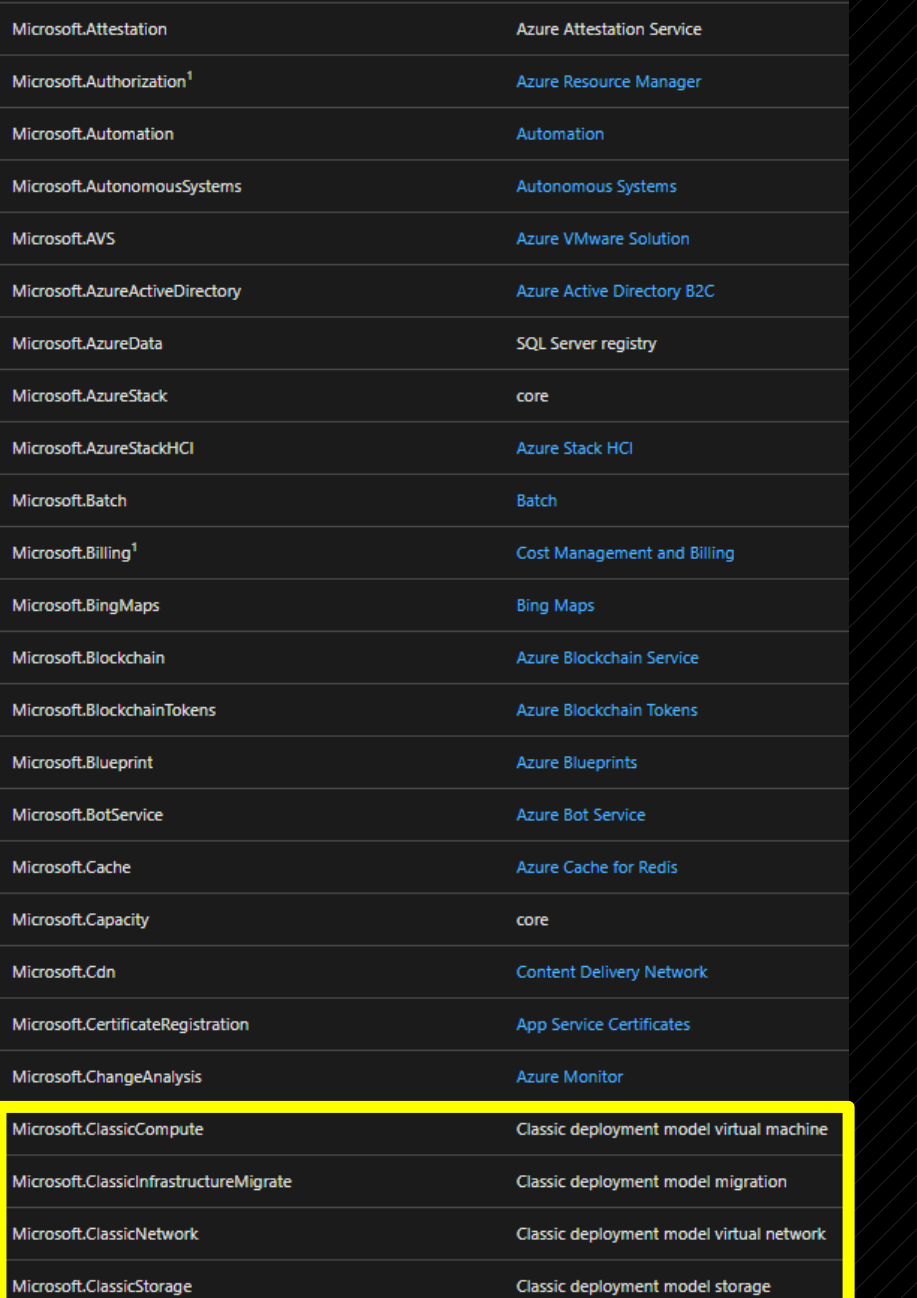

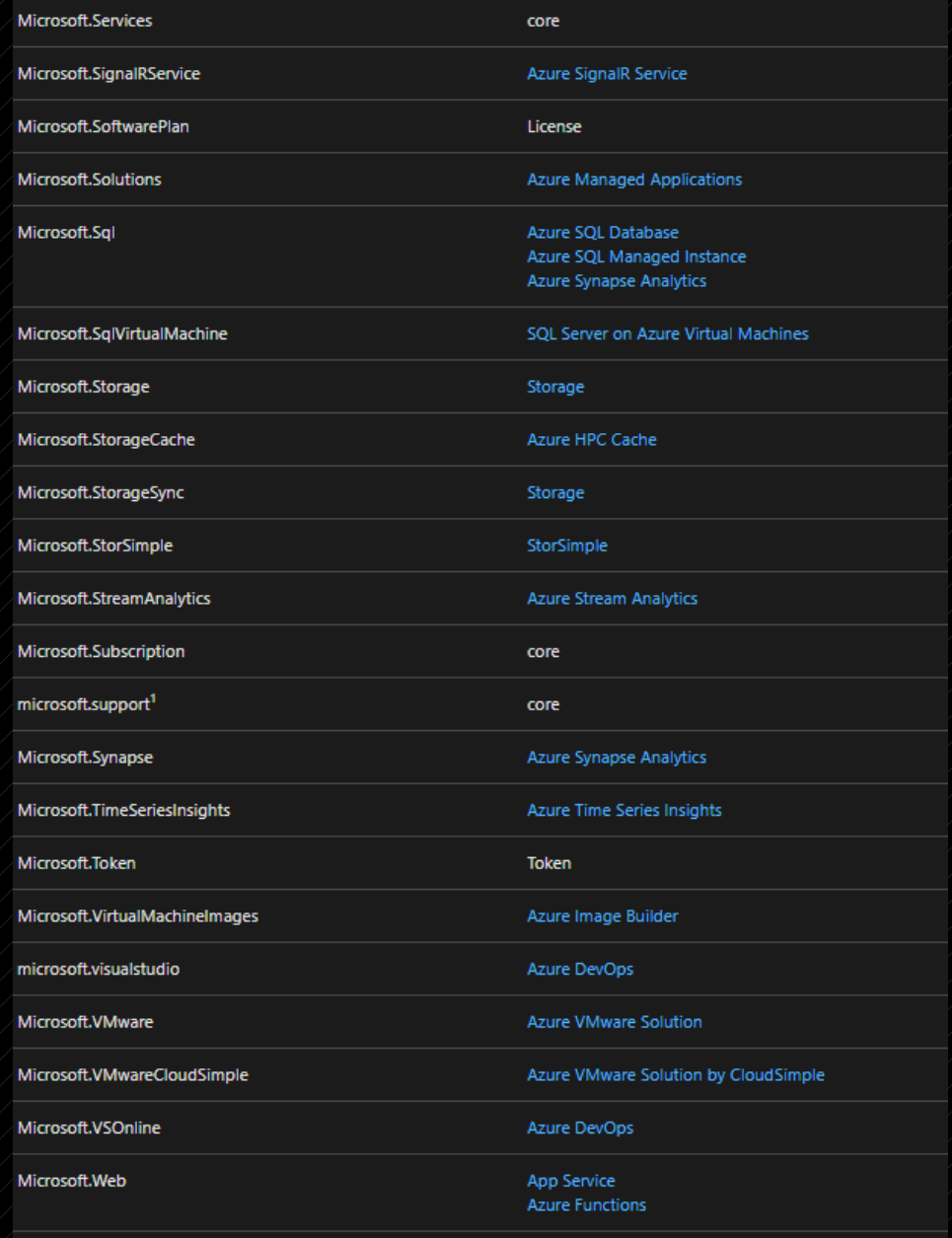

Microsoft.WindowsDefenderATP

Microsoft Defender Advanced Threat Protection

# Control Plane vs Data Plane

- Operations are divided into two categories: Control (aka Management) and Data.
- The control plane is for managing the resource with ARM. Requests for the control plane are sent to the relevant resource provider.
- The data plane is for managing the operations of the resource within the resource.

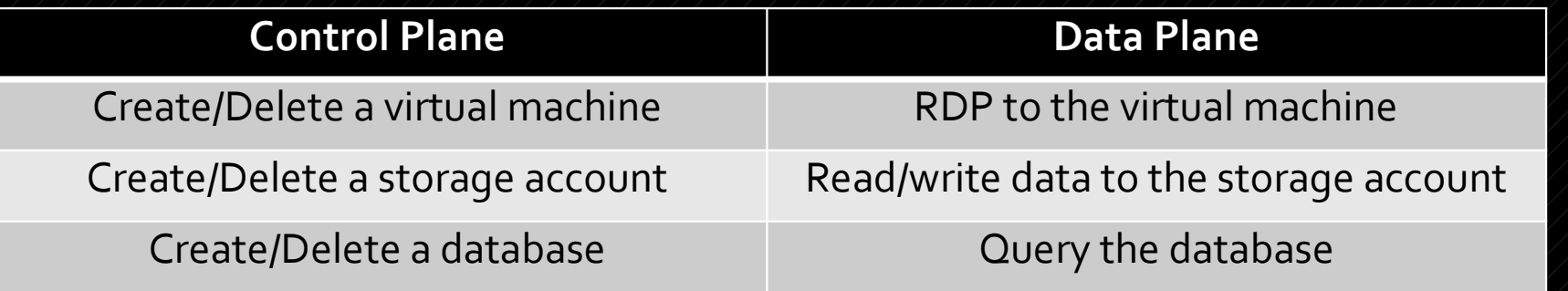

# THIS IS AN IMPORTANT CONCEPT FOR RBAC!

# ARM Role-Based Access Control

- Authorization system built on ARM that provides access management of Azure resources.
- An RBAC role assignment is based on three parts:
	- **Security principal**  An AAD object such as User, Group, Service Principal, Managed Identity.
	- **Role definition** Collection of permissions.
	- **Scope** Set of resources that the access applies to.

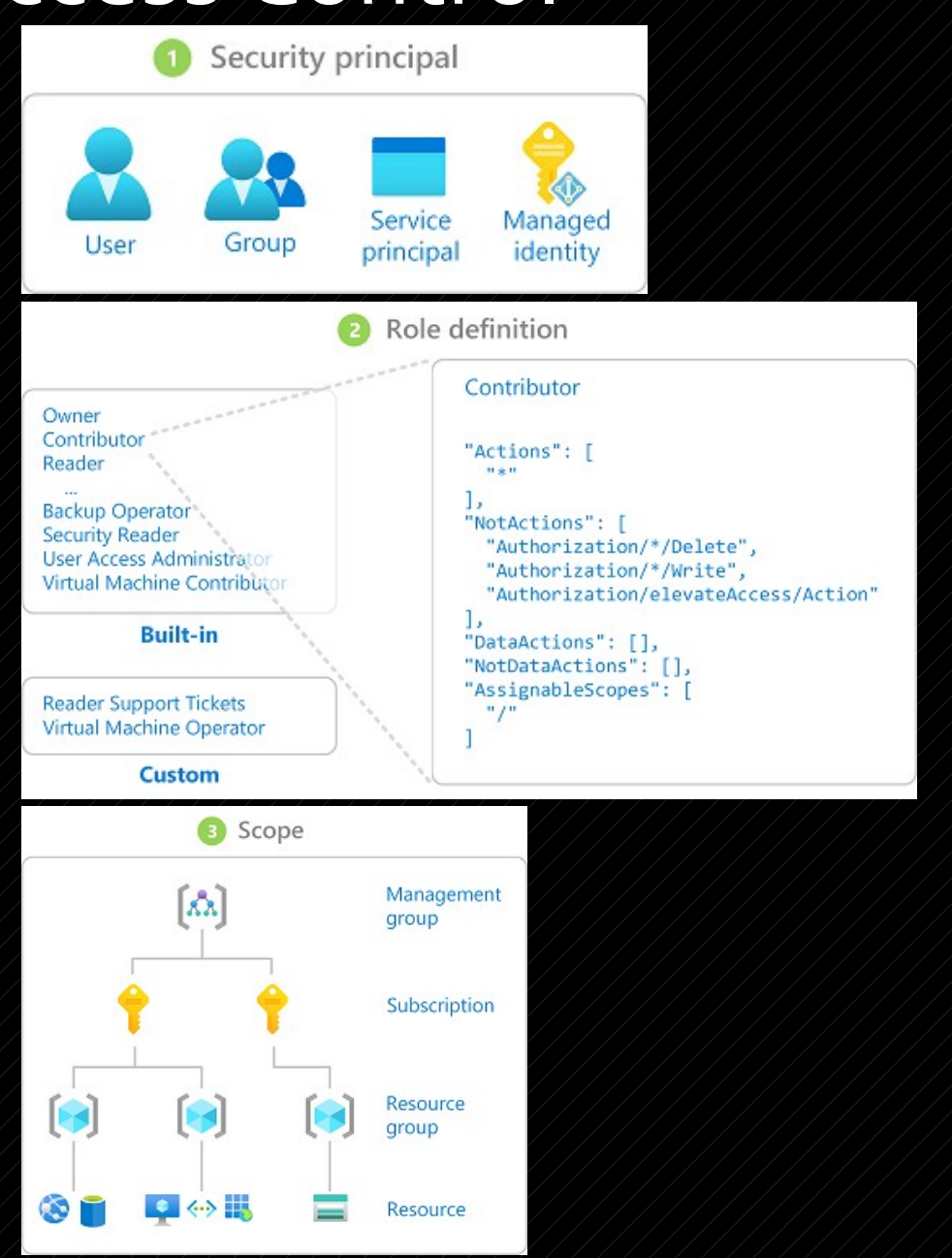

# General RBAC roles ///////////////Specific RBAC roles

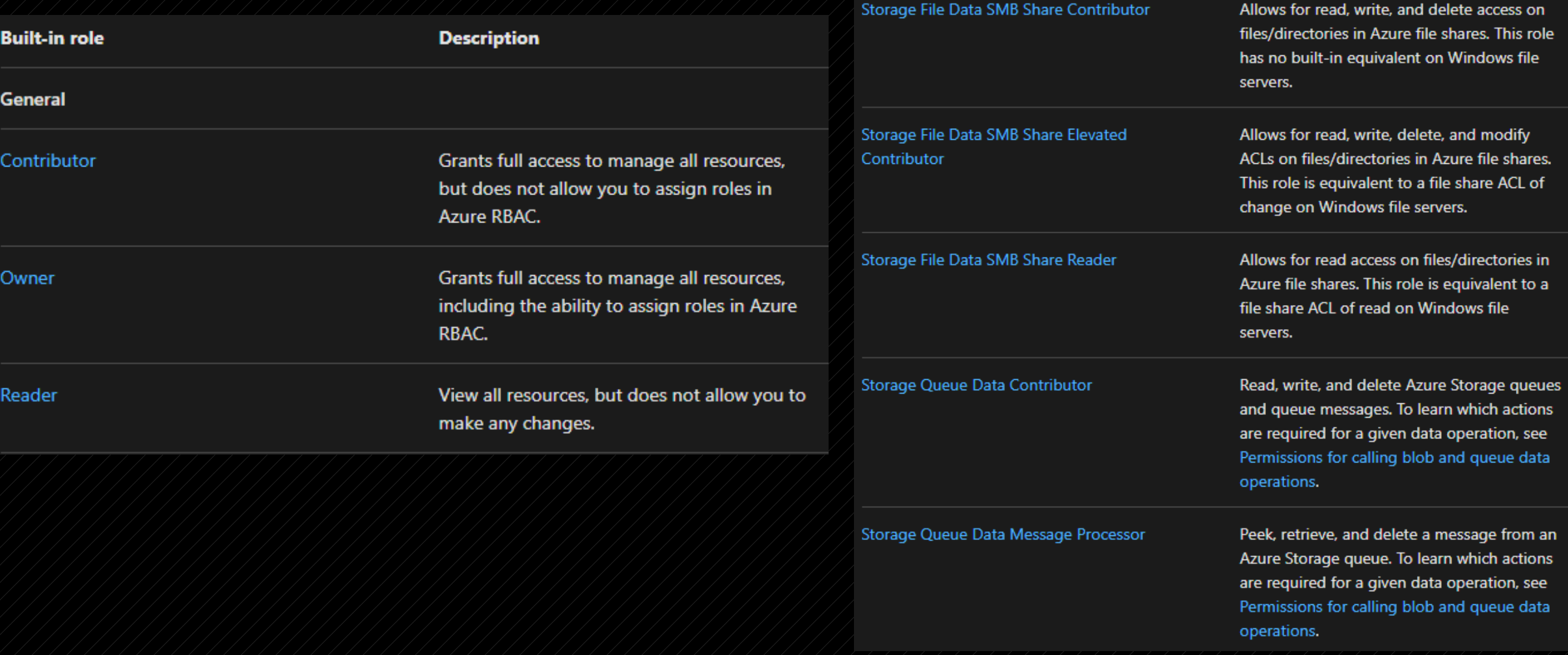

# Role Definitions

- Role Definitions can affect both Management and Data planes.
- **Management** actions/not actions **Data** – data actions/not data actions
- **Management access is not inherited to your data!**
	- The permissions to read the containers in a Storage account **does not** give you the permission to read the blobs in the containers in the account.

```
JSON
 "assignableScopes": [
 "description": "Allows for read access to Azure Storage blob containers and data",
 "id": "/subscriptions/{subscriptionId}/providers/Microsoft.Authorization/roleDefinitions/
 "name": "2a2b9908-6ea1-4ae2-8e65-a410df84e7d1",
 "permissions": [
     "actions": |
       "Microsoft.Storage/storageAccounts/blobServices/containers/read",
       "Microsoft.storage/storageAccounts/biobservices/generateUserDelegationKey/action"
     "notActions": [],
     "dataActions": |
       "Microsoft.Storage/storageAccounts/blobServices/containers/blobs/read'
     "notDataActions": []
 ı.
 "roleName": "Storage Blob Data Reader",
"roleType": "BuiltInRole",
 "type": "Microsoft.Authorization/roleDefinitions"
```
# Actions/Permissions/Operations

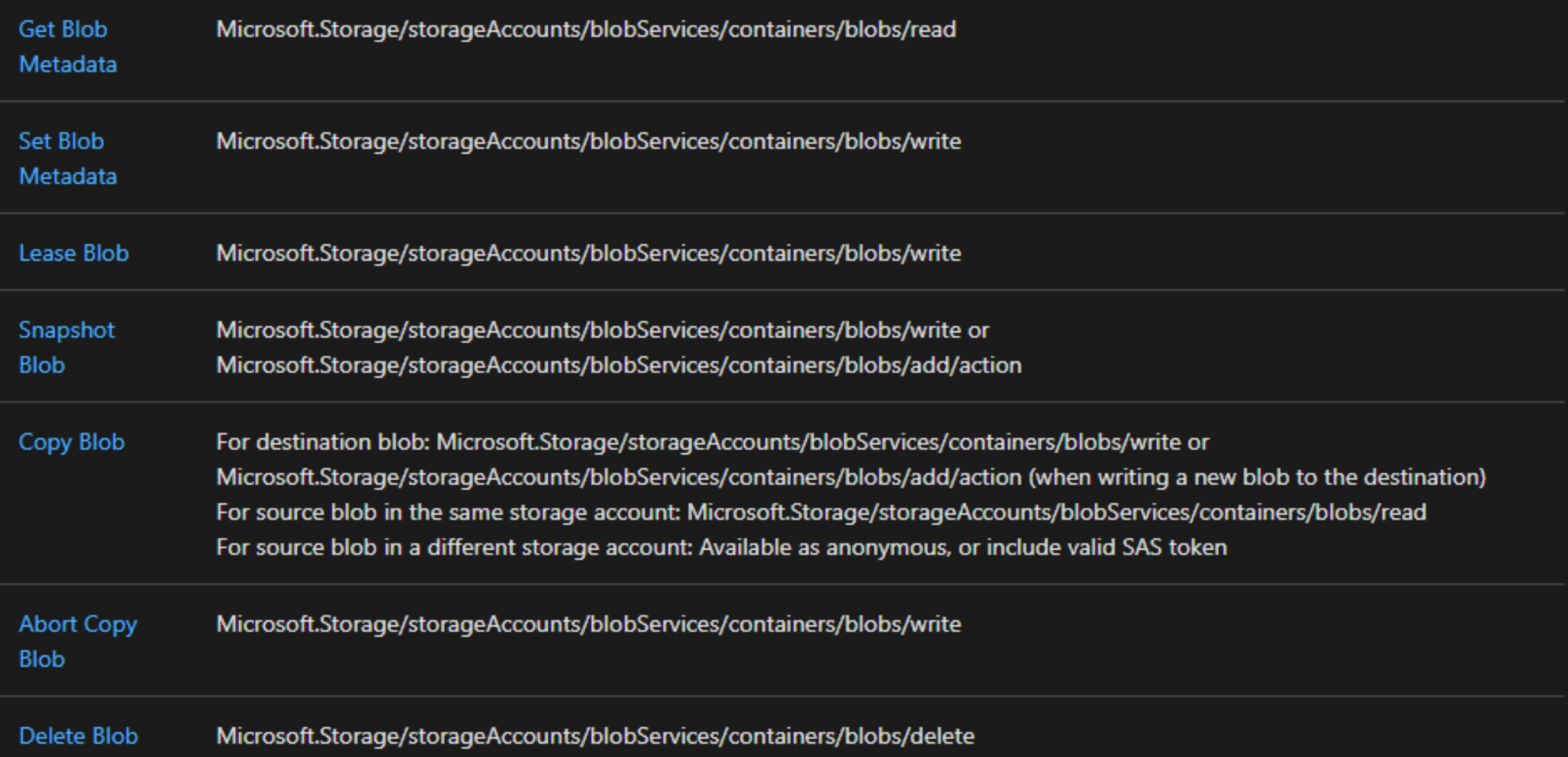

# Actions/Permissions/Operations

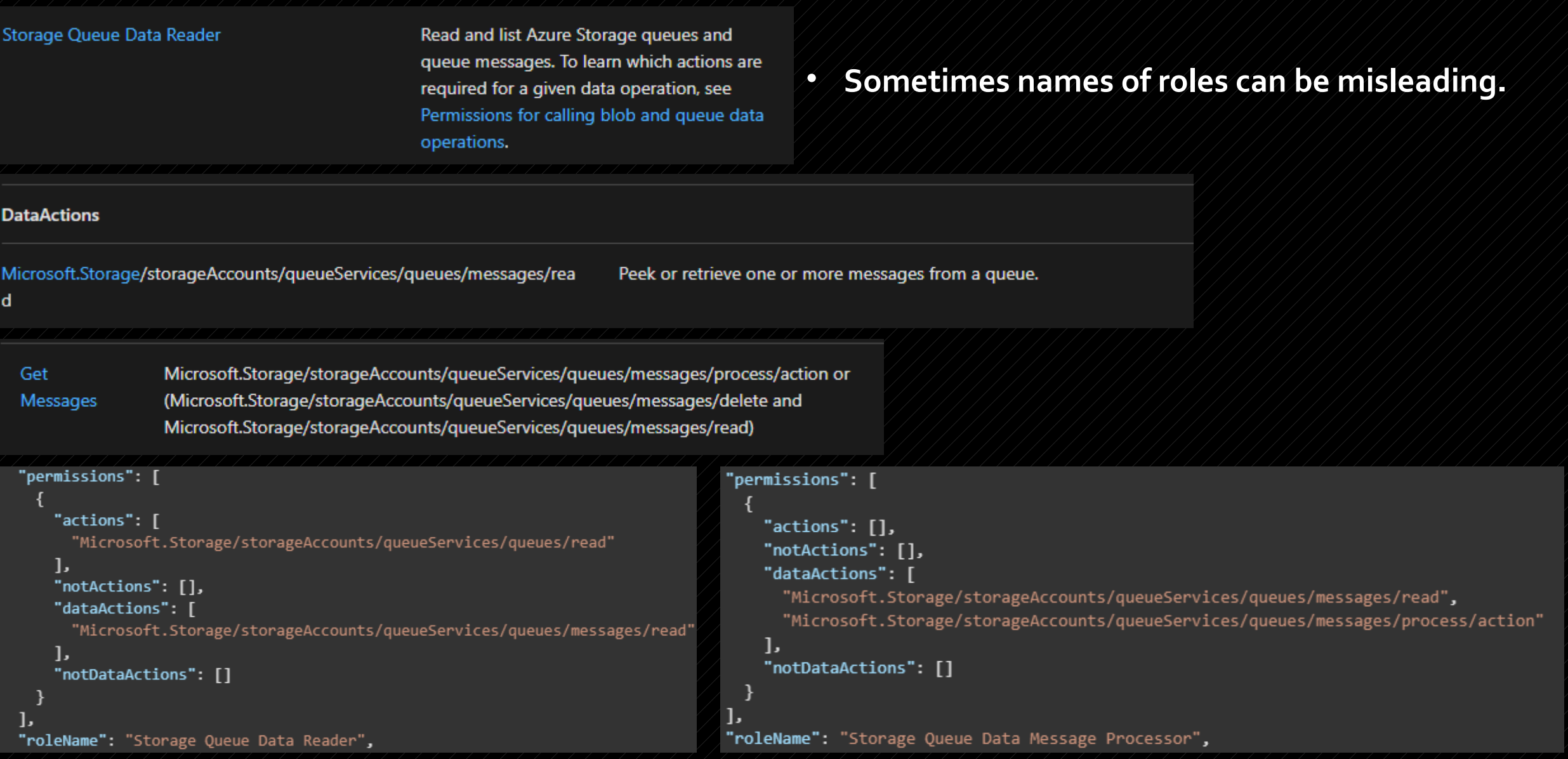

- 1. AAD Objects are a part of the Marketing Group.
- 2. The Marketing Group is assigned Contributor access with a scope for the pharma-sales resource group.
- 3. The Marketing Group has full access to all resources in the pharma-sales resource group but cannot assign RBAC roles to others.

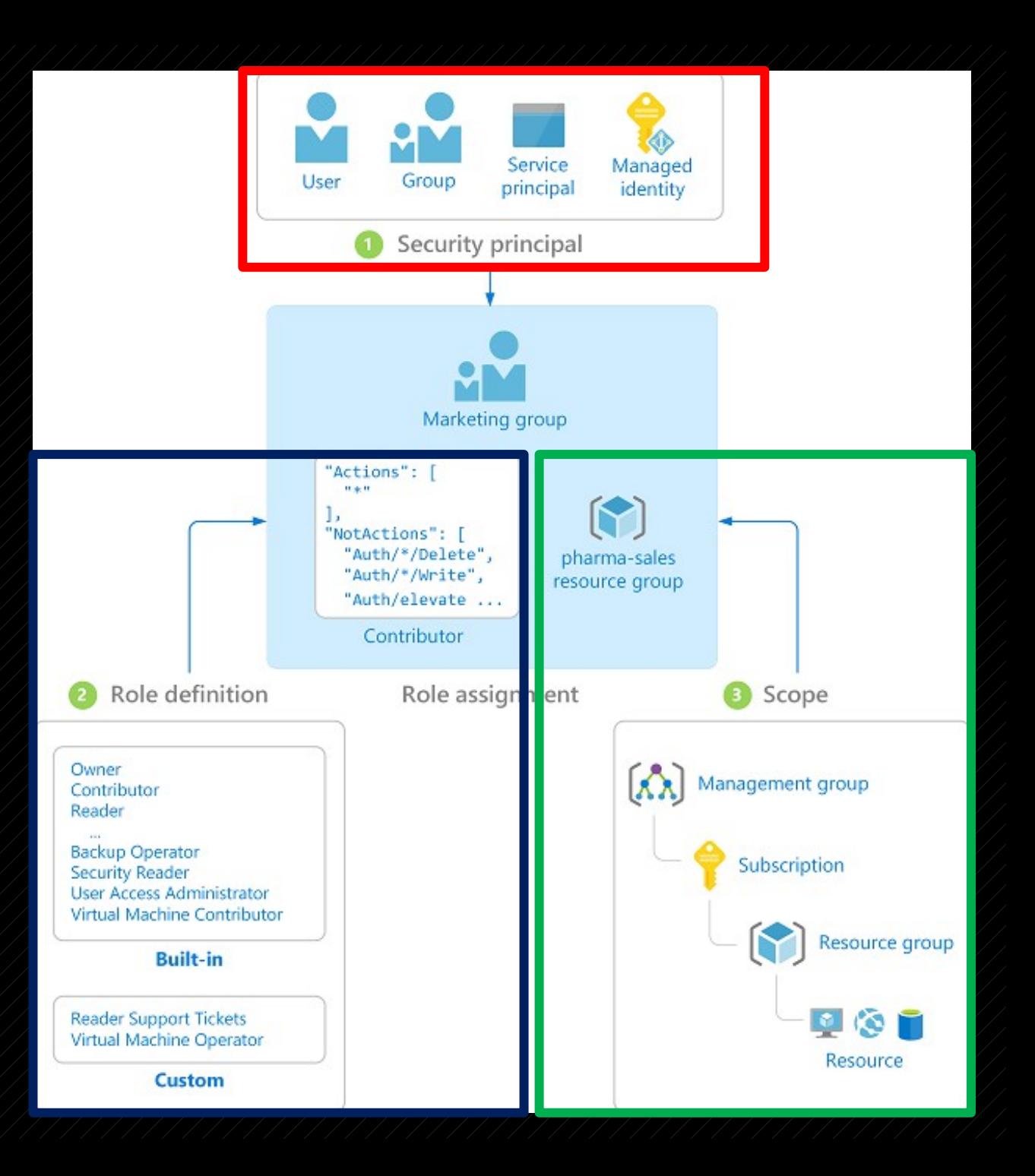

# Interacting with AAD and ARM

## Azure Portal

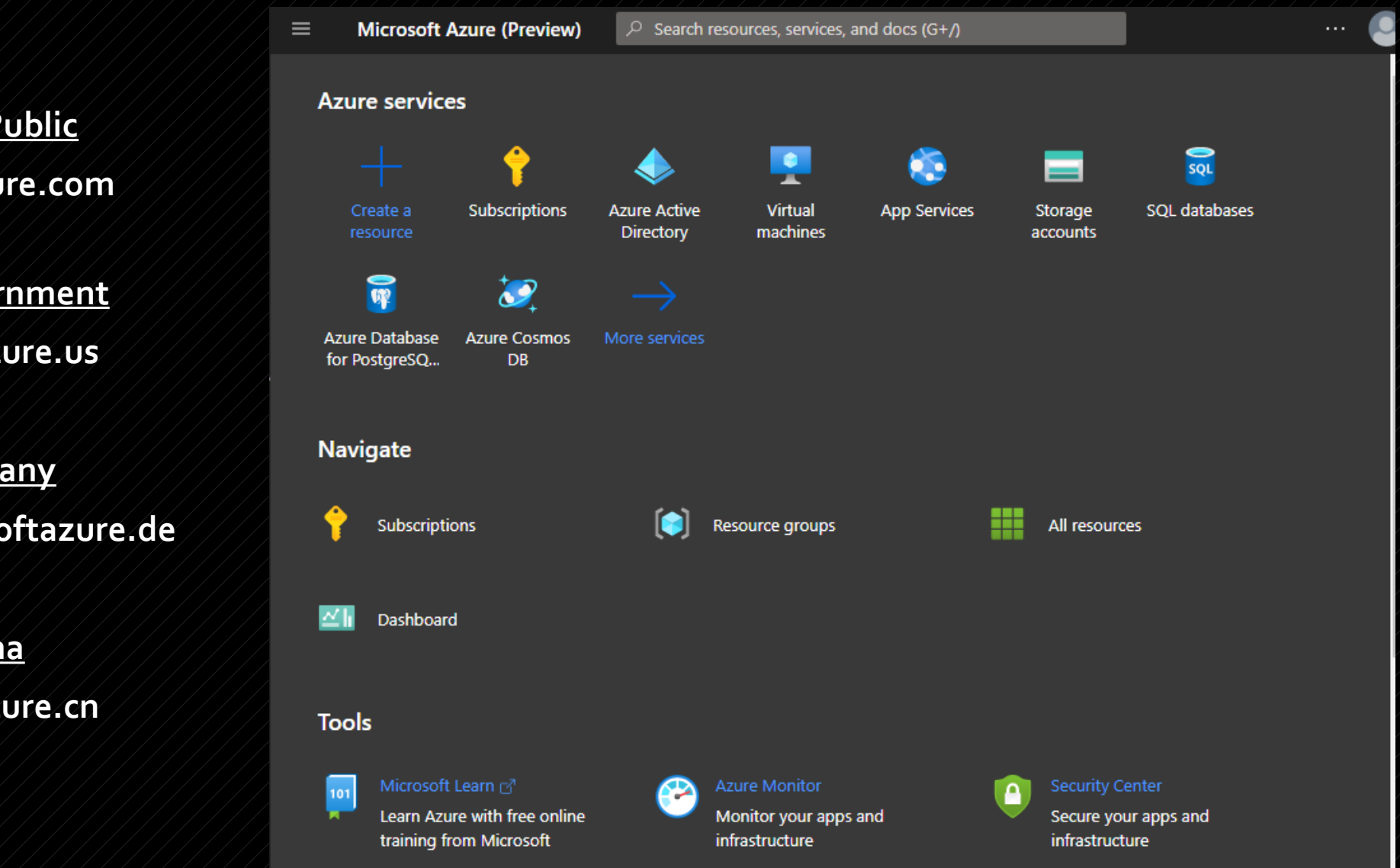

**portal.azure.com Azure Public**

**US Government portal.azure.us**

**Germany portal.microsoftazure.de**

> **China portal.azure.cn**

# Azure CLI

- Written in Python.
- Login with **az login** command
- Access tokens saved in ~/.azure/accessTokens.json.

```
az>> keyvault list
```
"id": "/subscriptions/4719d83b-2b61-4ed8-8d46-39b6109a1496/resourceGroups, "location": "eastus", "name": "lotsOcreds", "resourceGroup": "glo", "tags": {}, "type": "Microsoft.KeyVault/vaults"

```
},
```
"id": "/subscriptions/4719d83b-2b61-4ed8-8d46-39b6109a1496/resourceGroups, "location": "northcentralus", "name": "SSITKeyVault", "resourceGroup": "IT-Dept-rg", "tags": {}, "type": "Microsoft.KeyVault/vaults"

```
},
```
 $\overline{\mathbf{1}}$ 

"id": "/subscriptions/4719d83b-2b61-4ed8-8d46-39b6109a1496/resourceGroups, "location": "centralus", "name": "ssmanagementkv", "resourceGroup": "SSManagement-rg", "tags": {}, "type": "Microsoft.KeyVault/vaults"

az>> ad user show --id kelly.santana@stormspotter.onmicrosoft.com

"accountEnabled": false, "ageGroup": null, "assignedLicenses": [], "assignedPlans": [], "city": "Crystalfort", "companyName": null, "consentProvidedForMinor": null, "country": "US", "createdDateTime": "2020-06-08T19:21:19Z", "creationType": null, "deletionTimestamp": null, "department": null, "dirSyncEnabled": null, "displayName": "Kelly Santana", "employeeId": null, "facsimileTelephoneNumber": null, "givenName": "Kelly", "immutableId": null, "isCompromised": null, "jobTitle": null, "lastDirSyncTime": null, "legalAgeGroupClassification": null, "mail": null, "mailNickname": "Kelly.Santana", "mobile": "143-456-3465", "objectId": "d880ee73-a1fa-4055-bbc3-2ae3bf200d59", "objectType": "User", "odata.metadata": "https://graph.windows.net/087a8387-325b-444f-aa20-4258f6d6828c/ "odata.type": "Microsoft.DirectoryServices.User", "onPremisesDistinguishedName": null, "onPremisesSecurityIdentifier": null, "otherMails": [], "passwordPolicies": null, "passwordProfile": { "enforceChangePasswordPolicy": false, "forceChangePasswordNextLogin": true, "password": null В,

# PowerShell

### Az PowerShell Newest version for interacting with Azure.

- Cannot coexist with AzureRM module.
- Login with Connect-AzAccount.

### AzureRM Older version for interacting with Azure.

- Cannot coexist with Az PowerShell.
- Login with Connect-AzureRmAccount

### AzureAD Interacts with Azure Active Directory

- Current versions interact with Microsoft Graph.
- Works in PowerShell Core.

### MSOnline Deprecrated in favor of AzureAD

• Does not work in PowerShell Core.

## Azure PowerShell Used for classic resources

• Some organizations still have classic resources or use classic management certificates

## Azure SDKs https://azure.github.io/azure-sdk/

- SDKs come in a variety of languages.
- Generally broken up into management libraries and client (data plane) libraries.
- There's been a lot of refactoring **so make sure you test before implementing updated libraries.**

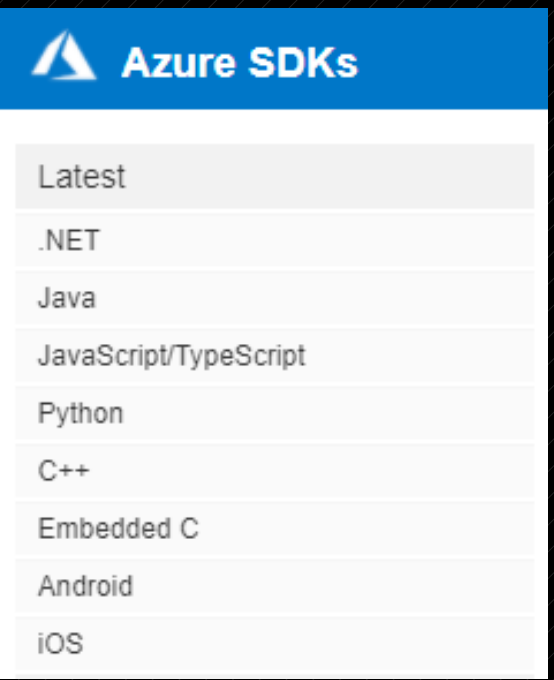

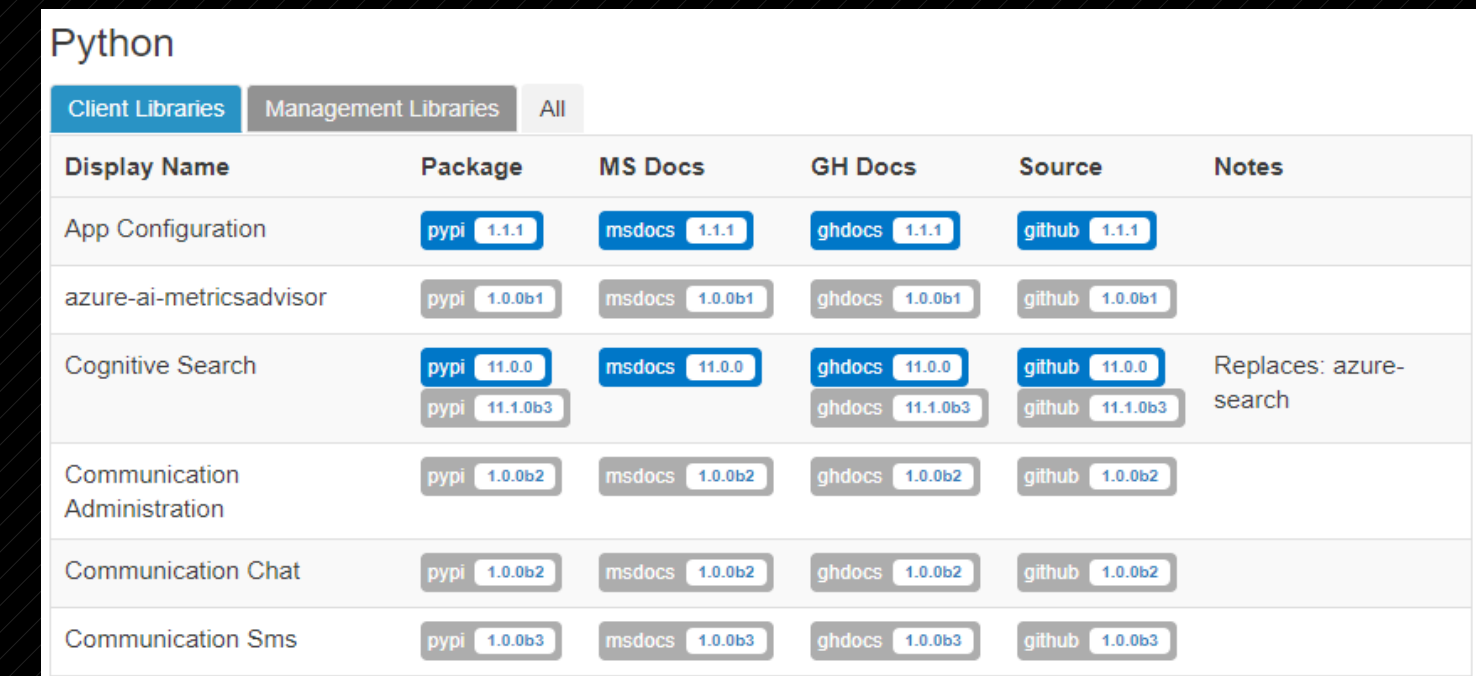

## Azure REST APIs

## **Examples**

### **GetSecrets**

#### **Sample Request**

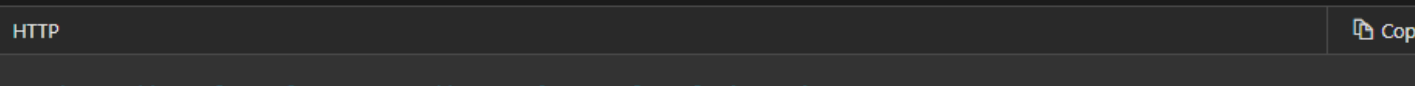

:.GET https://myvault.vault.azure.net//secrets?maxresults=1&api-version=7

#### **Sample Response**

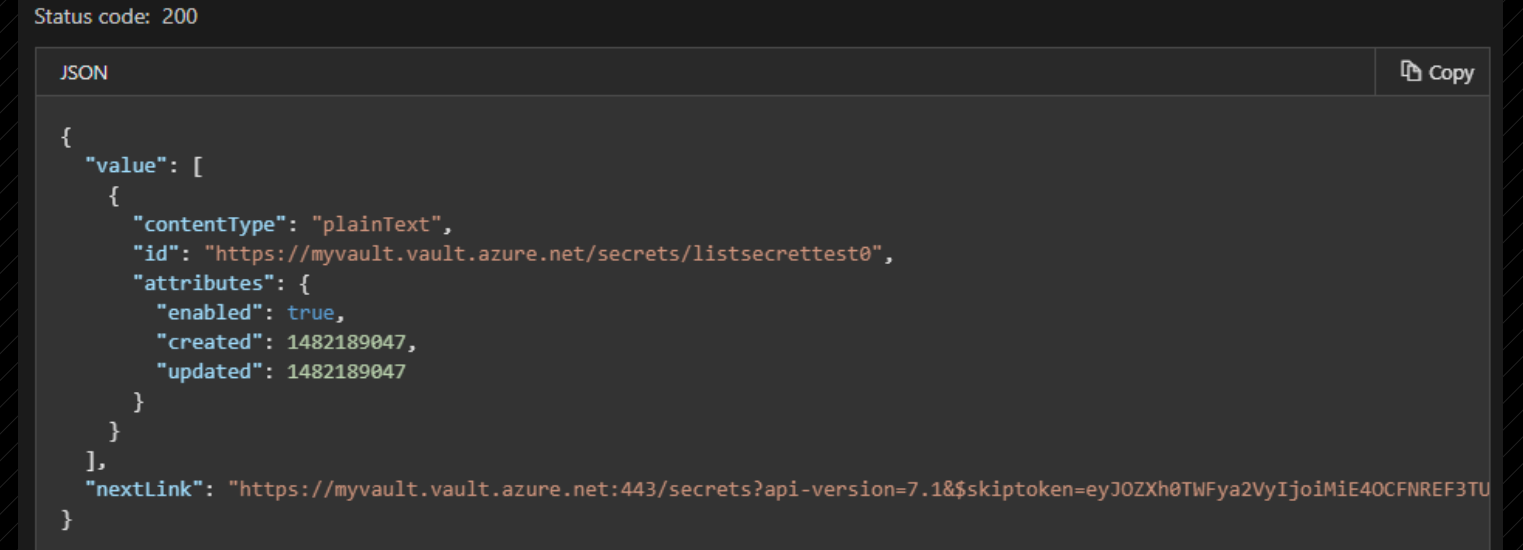

## • There's a lot of APIs.

• Read the docs, fam.

• [https://docs.microsoft.com](https://docs.microsoft.com/en-us/rest/api/azure/) [/en-us/rest/api/azure/](https://docs.microsoft.com/en-us/rest/api/azure/)

# Stormspotter

## What is Stormspotter?

- Stormspotter creates an "attack graph" of Azure AD and Azure Resource Manager.
	- Neo4j
	- Python
	- VueJS frontend
- It enables red teams and pentesters to visualize the attack surface and pivot opportunities within a tenant.
- Can also be used by defenders to audit themselves.
- **Not an official Microsoft product. Just a tool by a red team. Still in beta.**

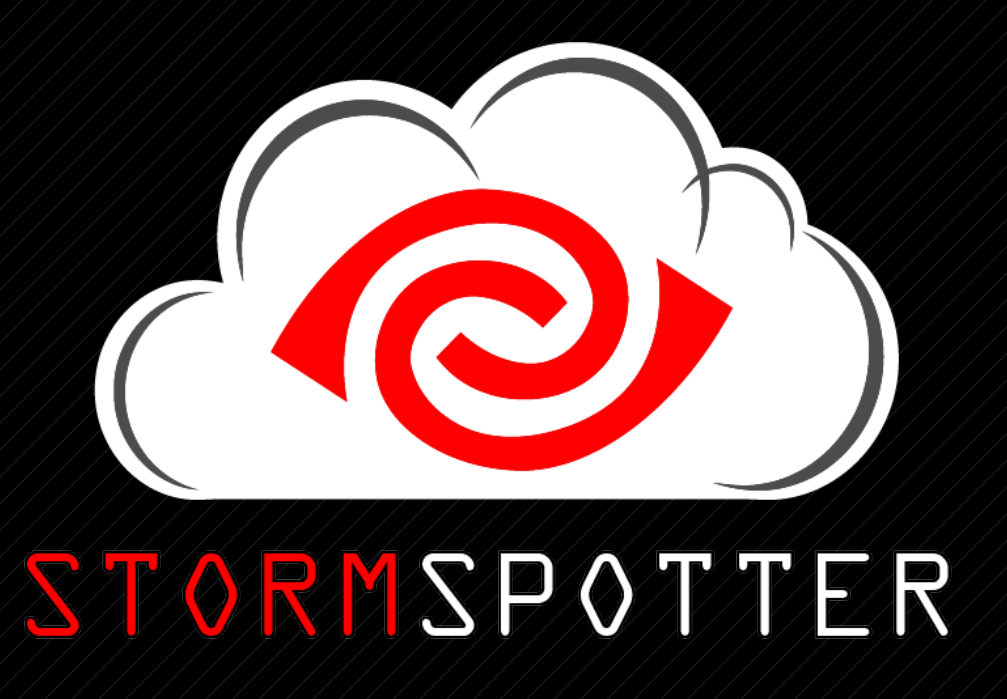

**<https://github.com/Azure/Stormspotter>**

## Why does it exist?

- Understanding how a configuration can affect resources is crucial to the security of an environment.
- Relationships are easier to understood when they can be visualized.
- Tools like Bloodhound for displaying relationships in Active Directory have proven that graphs work for security.
	- <https://bloodhound.readthedocs.io/en/latest/>
	- <https://github.com/BloodHoundAD/BloodHound>

## Would you rather…

## Command Line Output Stormspotter

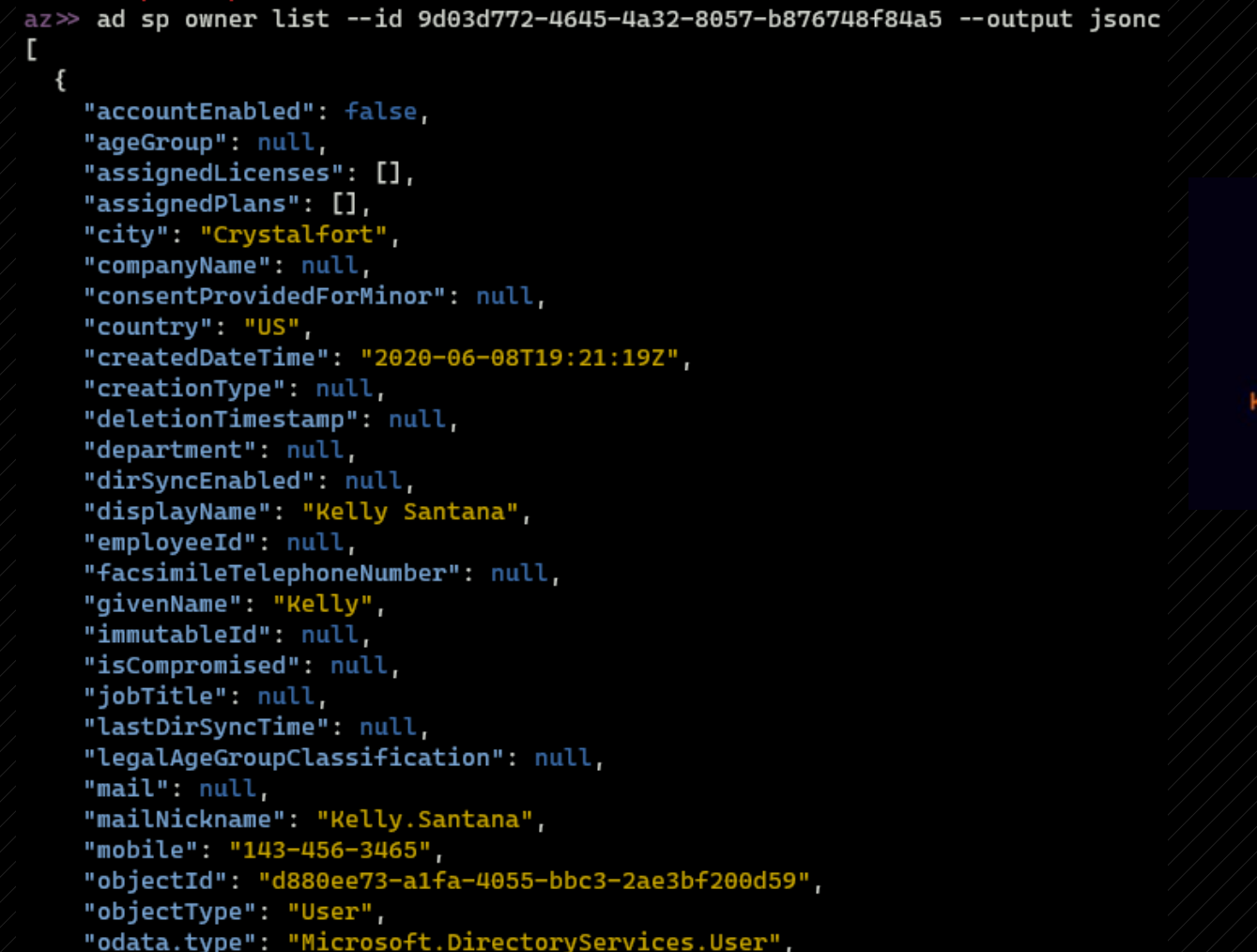

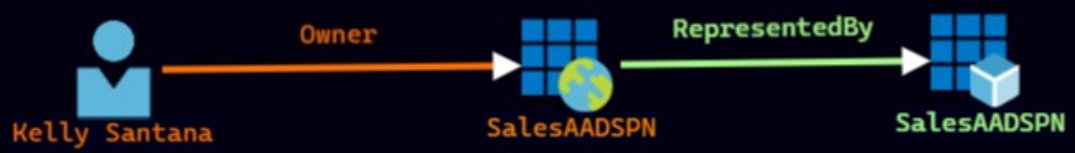

## Requirements for Using Stormspotter

- AAD
	- Must have read access to either Azure AD (legacy) or Microsoft Graph
	- Azure AD - [https://graph.windows.net](https://graph.windows.net/) (Primary attempt) MS Graph – [https://graph.microsoft.com](https://graph.microsoft.com/) (Backup)
- ARM
	- Must have reader access at least at a subscription level
	- Enumeration of resources occurs the subscription level
- Currently only Azure CLI and Service Principal logins supported

# DEMO

- Found creds for a user named Kelly Santana.
- Kelly access to read AAD and some Azure resources.
- Can we find a path for lateral movement using Stormspotter?

# Things to Consider

- AAD and ARM permissions can be complex.
- Regularly audit permissions to check for changes.
- Follow the Least Privilege rules.
	- You don't need access to an entire subscription or resource group to access a resource as a user.
	- Users who manage resources should only be given access to the resources they need.

Questions?

**Leron Gray Social Media -** @mcohmi **Email -** [daddycocoaman@gmail.com](mailto:daddycocoaman@gmail.com) **LinkedIn -<https://www.linkedin.com/in/leron-gray> -** Put **"GrayHat RTV"** when adding